## **УТВЕРЖДАЮ**

**Первый продектор** С.В. Авдашкевич 1 ruevuel 2021 r.

## **РАБОЧАЯ ПРОГРАММА**

учебной дисциплины

# **ОП.08 ИНФОРМАЦИОННЫЕ ТЕХНОЛОГИИ В ПРОФЕССИОНАЛЬНОЙ ДЕЯТЕЛЬНОСТИ**

Специальность СПО: 38.02.01 Экономика и бухгалтерский учет (по отраслям)

Форма обучения: очная, заочная

Уровень образования, необходимый для приема на обучение по ППССЗ:

среднее общее образование

**Санкт-Петербург 2021**

Разработчик (и) \_Травкина Ю.И.\_\_ преподаватель

ОБСУЖДЕНО

на заседании ПЦК 38.02.01 Экономика и бухгалтерский учет (по отраслям)

«07» июня 2021 г., протокол № 10

# **СОДЕРЖАНИЕ**

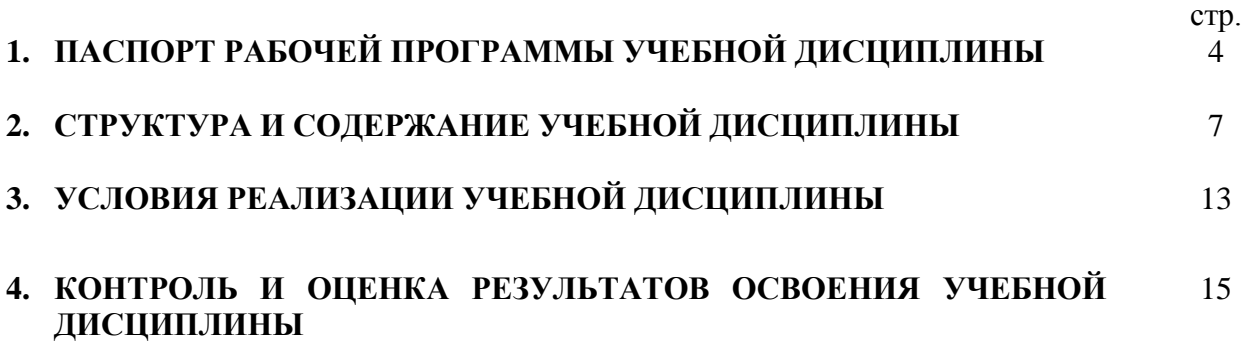

## **1. ПАСПОРТ РАБОЧЕЙ ПРОГРАММЫ УЧЕБНОЙ ДИСЦИПЛИНЫ**

#### **1.1. Область применения рабочей программы**

Рабочая программа учебной дисциплины является частью программы подготовки специалистов среднего звена в соответствии с ФГОС СПО по специальности 38.02.01 Экономика и бухгалтерский учет (по отраслям).

#### **1.2. Место учебной дисциплины в структуре основной профессиональной образовательной программы:**

учебная дисциплина входит в общепрофессиональный цикл.

## **1.3. Цели и задачи учебной дисциплины – требования к результатам освоения учебной дисциплины<sup>1</sup> :**

Процесс изучения дисциплины способствует формированию следующих компетенций:

| Код              | Содержание компетенции                                                                  |  |  |  |  |  |  |  |
|------------------|-----------------------------------------------------------------------------------------|--|--|--|--|--|--|--|
| <b>OK 01</b>     | профессиональной деятельности<br>способы<br>Выбирать<br>решения<br>задач                |  |  |  |  |  |  |  |
|                  | применительно к различным контекстам                                                    |  |  |  |  |  |  |  |
| <b>OK 02</b>     | Осуществлять поиск, анализ и интерпретацию информации, необходимой для                  |  |  |  |  |  |  |  |
|                  | выполнения задач профессиональной деятельности;                                         |  |  |  |  |  |  |  |
| <b>OK 03</b>     | Планировать и реализовывать собственное профессиональное и личностное                   |  |  |  |  |  |  |  |
|                  | развитие;                                                                               |  |  |  |  |  |  |  |
| <b>OK 04</b>     | Работать в коллективе и команде, эффективно взаимодействовать с коллегами,              |  |  |  |  |  |  |  |
|                  | руководством, клиентами;                                                                |  |  |  |  |  |  |  |
| <b>OK 05</b>     | Осуществлять устную и письменную коммуникацию на государственном языке                  |  |  |  |  |  |  |  |
|                  | Российской Федерации с учетом особенностей социального и культурного                    |  |  |  |  |  |  |  |
|                  | контекста;                                                                              |  |  |  |  |  |  |  |
| <b>OK 09</b>     | Использовать информационные технологии в профессиональной деятельности;                 |  |  |  |  |  |  |  |
| <b>OK10</b>      | Пользоваться профессиональной документацией на государственном и                        |  |  |  |  |  |  |  |
|                  | иностранном языках;                                                                     |  |  |  |  |  |  |  |
| <b>OK11</b>      | Использовать<br>финансовой<br>грамотности,<br>$\Pi{\bf 0}$<br>знания<br>планировать     |  |  |  |  |  |  |  |
|                  | предпринимательскую деятельность в профессиональной сфере.                              |  |  |  |  |  |  |  |
| ПК 1.1           | Обрабатывать первичные бухгалтерские документы.                                         |  |  |  |  |  |  |  |
| ПК 1.2           | Разрабатывать и согласовывать с руководством организации рабочий план                   |  |  |  |  |  |  |  |
|                  | счетов бухгалтерского учета организации.                                                |  |  |  |  |  |  |  |
| ПК 1.3<br>ПК 1.4 | Проводить учет денежных средств, оформлять денежные<br>И<br>кассовые                    |  |  |  |  |  |  |  |
|                  | документы.<br>Формировать бухгалтерские проводки по учету активов организации на основе |  |  |  |  |  |  |  |
|                  | рабочего плана счетов бухгалтерского учета.                                             |  |  |  |  |  |  |  |
| ПК 2.1           | Формировать<br>бухгалтерские<br>проводки<br>$\Pi$ O<br>учету источников<br>активов      |  |  |  |  |  |  |  |
|                  | организации на основе рабочего плана счетов бухгалтерского учета;                       |  |  |  |  |  |  |  |
| ПК 2.2           | Выполнять поручения руководства в составе комиссии по инвентаризации                    |  |  |  |  |  |  |  |
|                  | активов в местах их хранения;.                                                          |  |  |  |  |  |  |  |
| ПК 2.3           | Проводить<br>подготовку к инвентаризации и проверку<br>действительного                  |  |  |  |  |  |  |  |
|                  | соответствия фактических данных инвентаризации данным учета;                            |  |  |  |  |  |  |  |
| ПК 2.4           | Отражать в бухгалтерских проводках зачет и списание недостачи ценностей                 |  |  |  |  |  |  |  |
|                  | (регулировать инвентаризационные разницы) по результатам инвентаризации;                |  |  |  |  |  |  |  |

<sup>&</sup>lt;sup>1</sup> Требования к результатам освоения учебной дисциплины (умения, знания, ОК и ПК) указываются в соответствии с ФГОС. Требования к результатам освоения учебной дисциплины (умения, знания, ОК и ПК), добавленные за счет часов вариативной части ППССЗ, отмечаются символом «\*».

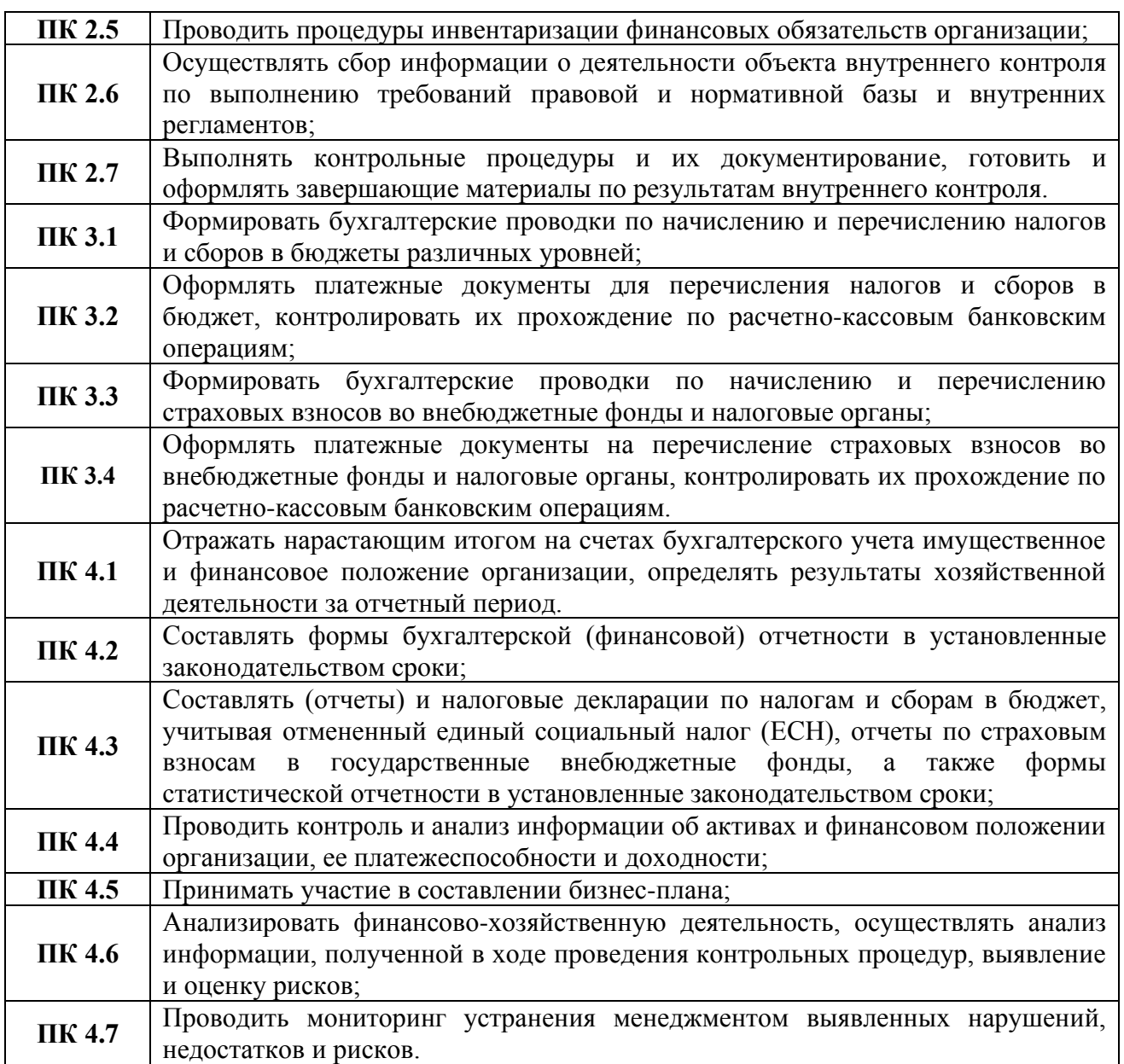

В результате освоения учебной дисциплины обучающийся должен

*уметь:*

- использовать информационные ресурсы для поиска и хранения информации;
- обрабатывать текстовую и табличную информацию;
- использовать деловую графику и мультимедиа-информацию;
- создавать презентации;
- применять антивирусные средства защиты информации;
- читать (интерпретировать) интерфейс специализированного программного

обеспечения, находить контекстную помощь, работать с документацией;

• применять специализированное программное обеспечение для сбора, хранения и обработки бухгалтерской информации в соответствии с изучаемыми профессиональными модулями;

- пользоваться автоматизированными системами делопроизводства;
- применять методы и средства защиты банковской информации;

*знать:*

• основные методы и средства обработки, хранения, передачи и накопления информации;

• назначение, состав, основные характеристики организационной и компьютерной техники;

• основные компоненты компьютерных сетей, принципы пакетной передачи данных, организацию межсетевого взаимодействия;

• назначение и принципы использования системного и прикладного программного обеспечения;

• технологию поиска информации в информационно-телекоммуникационной сети "Интернет" (далее - сеть Интернет);

• принципы защиты информации от несанкционированного доступа;

• правовые аспекты использования информационных технологий и программного обеспечения;

• основные понятия автоматизированной обработки информации;

• направления автоматизации бухгалтерской деятельности;

• назначение, принципы организации и эксплуатации бухгалтерских информационных систем;

• основные угрозы и методы обеспечения информационной безопасности.

В рамках рабочей программы используются следующие активные и интерактивные формы проведения занятий: компьютерные симуляции, мультимедиа-презентации, групповая работа для формирования и развития общих и профессиональных компетенций обучающихся.

#### **1.4. Количество часов на освоение рабочей программы учебной дисциплины:**

максимальная учебная нагрузка обучающегося 48 часов, в том числе:

*очная форма обучения*

обязательная аудиторная учебная нагрузка обучающегося 48 часов;

#### *заочная форма обучения*

обязательная аудиторная учебная нагрузка обучающегося 16 часов; самостоятельная работа обучающегося 32 часа.

#### **Вариативная часть не предусмотрена.**

# **2. СТРУКТУРА И СОДЕРЖАНИЕ УЧЕБНОЙ ДИСЦИПЛИНЫ**

## **2.1. Объем учебной дисциплины и виды учебной работы**

## *2.1.1. Очная форма обучения*

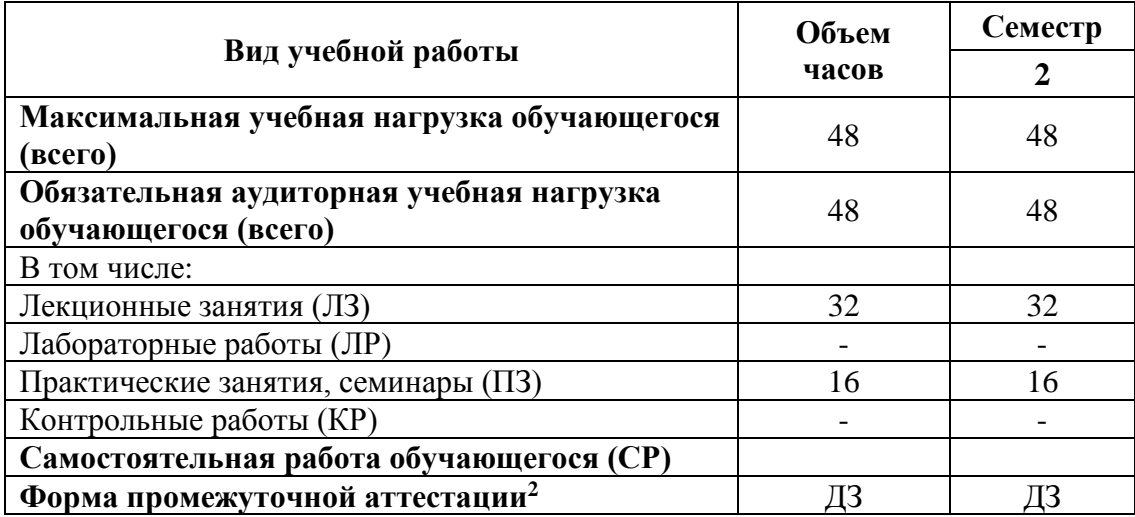

# *2.1.2. Заочная форма обучения*

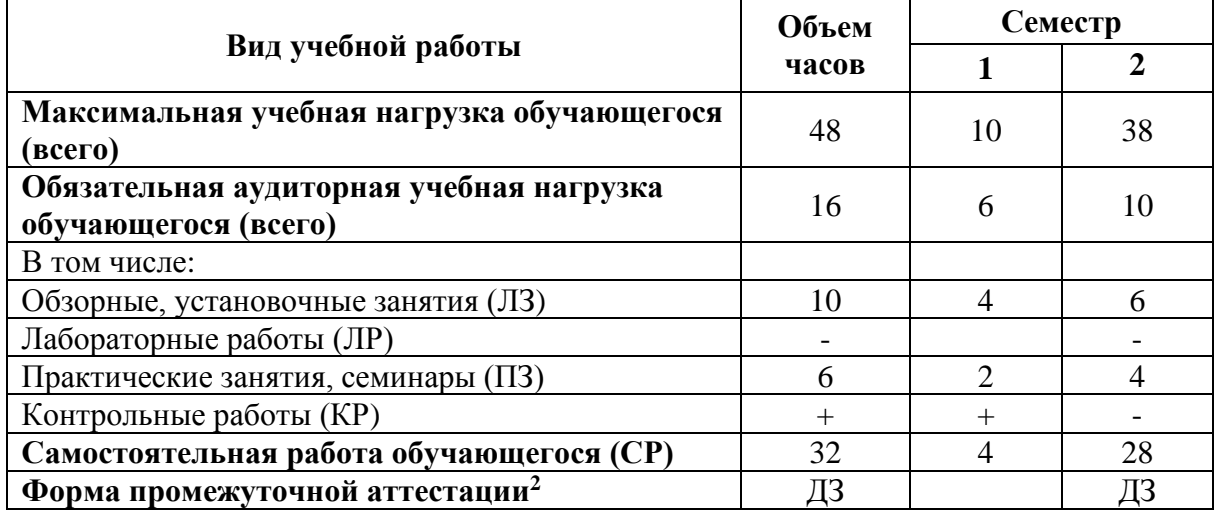

<sup>&</sup>lt;sup>2</sup> Формы промежуточной аттестации (ДЗ – дифференцированный зачет, 3 – зачет, Э – экзамен) указываются в соответствии с учебным планом. Если в семестре не предусмотрена промежуточная аттестация, в соответствующей ячейке таблицы указывается «–» (другие формы контроля в таблице не указываются).

## **2.2. Тематический план и содержание учебной дисциплины**

|                                                                                   |                                                                                                    | Объем часов             |                |                                  |                |                |                |                                  |          |                               |
|-----------------------------------------------------------------------------------|----------------------------------------------------------------------------------------------------|-------------------------|----------------|----------------------------------|----------------|----------------|----------------|----------------------------------|----------|-------------------------------|
| Наименование разделов<br>и тем                                                    | Содержание учебного материала, лабораторные работы и<br>практические занятия, самостоятельная работа обучающихся                                                                                                    | Очная форма             |                |                                  |                | Заочная форма  |                |                                  |          |                               |
|                                                                                   |                                                                                                    |                         | в том числе    |                                  |                |                | в том числе    |                                  |          |                               |
|                                                                                   |                                                                                                    | <b>Bcero</b>            | ЛЗ             | $\Pi$ 3+<br>$JIP +$<br><b>KP</b> | $\bf CP$       | <b>Bcero</b>   | ЛЗ             | $\Pi$ 3+<br>$JIP +$<br><b>KP</b> | $\bf CP$ | Уровень освоения <sup>3</sup> |
| Раздел 1.<br>Применение<br>информационных<br>технологий в<br>экономической сфере. |                                                                                                    | 20                      | 12             | 8                                | $\blacksquare$ | -16            |                |                                  | 16       |                               |
| Тема 1.1.                                                                         | Содержание учебного материала                                                                                                    | $\overline{\mathbf{4}}$ | $\overline{2}$ | $\mathbf{2}$                     | $\sim$         | $\blacksquare$ | $\blacksquare$ | $\blacksquare$                   | $\sim$   |                               |
| Понятие и сущность<br>информационных<br>систем и технологий                       | 1.Цели,<br>Понятия<br>информации,<br>залачи<br>дисциплины.<br>информационной технологии, информационной системы. Техника<br>безопасности.<br>2. Применение информационных технологий в экономике. Способы<br>обработки, хранения, передачи и накопления информации.<br>Операции обработки информации. Общие положения<br>по<br>техническому и программному обеспечению информационных<br>технологий.<br>3. Классификация и состав информационных систем. Понятие<br>Жизненный<br>информационных<br>процессов.<br>качества<br>ЦИКЛ<br>информационных систем.<br>Лабораторные работы |                         | $\mathcal{L}$  |                                  |                |                |                |                                  |          | 1,2,3                         |
|                                                                                   | Практическое занятие № 1<br>Анализ информационных систем и технологий, применяемых в<br>экономической деятельности<br>Контрольная работа                                                                                                    |                         |                | $\overline{2}$                   |                |                |                |                                  |          |                               |
|                                                                                   | Самостоятельная работа                                                                                                    |                         |                |                                  |                |                |                |                                  |          |                               |

 $^3$  Для характеристики уровня освоения учебного материала используются следующие обозначения:

<sup>1.</sup> – ознакомительный (узнавание ранее изученных объектов, свойств);

<sup>2.</sup> – репродуктивный (выполнение деятельности по образцу, инструкции или под руководством)

<sup>3. –</sup> продуктивный (планирование и самостоятельное выполнение деятельности, решение проблемных задач)

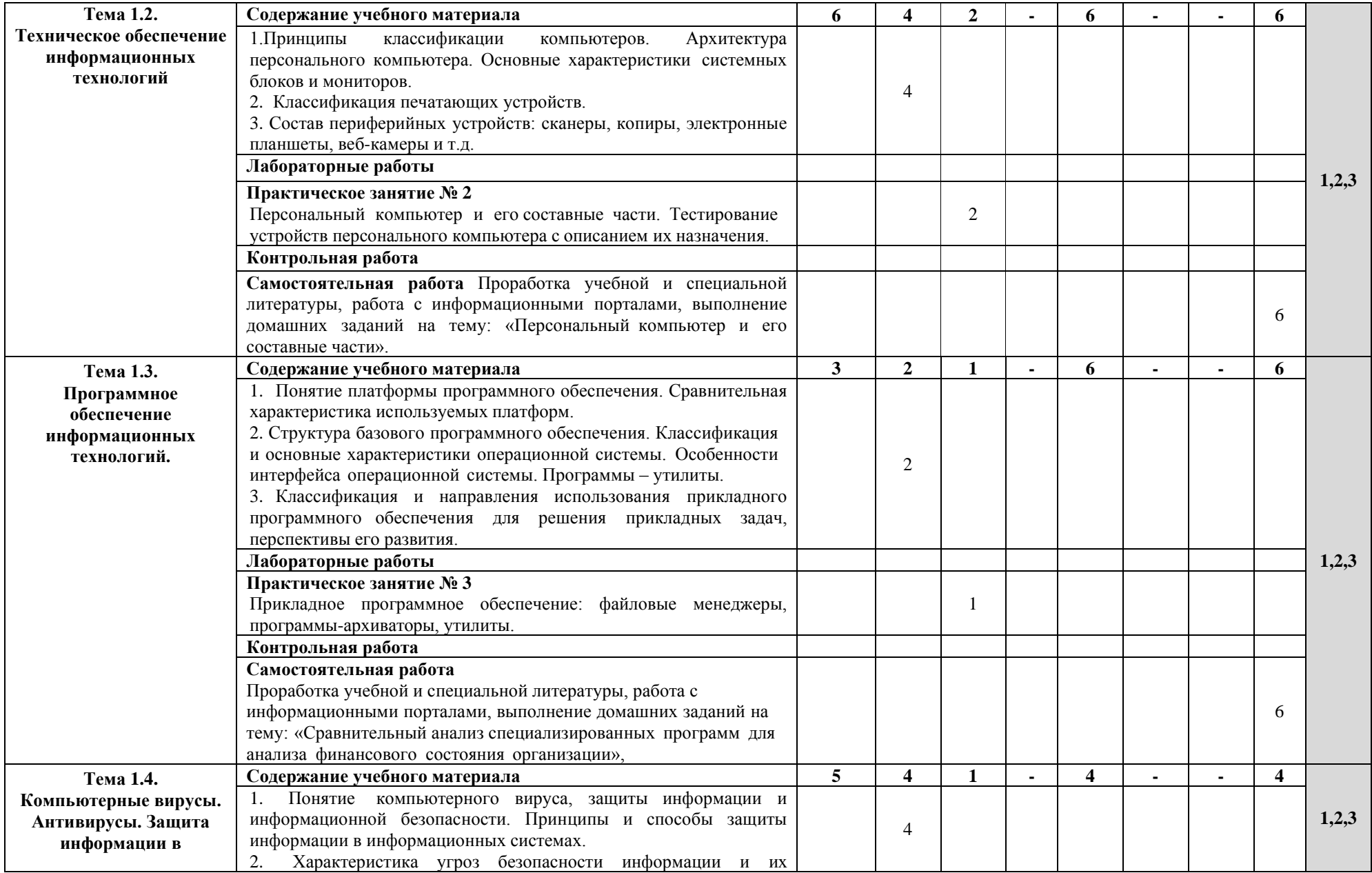

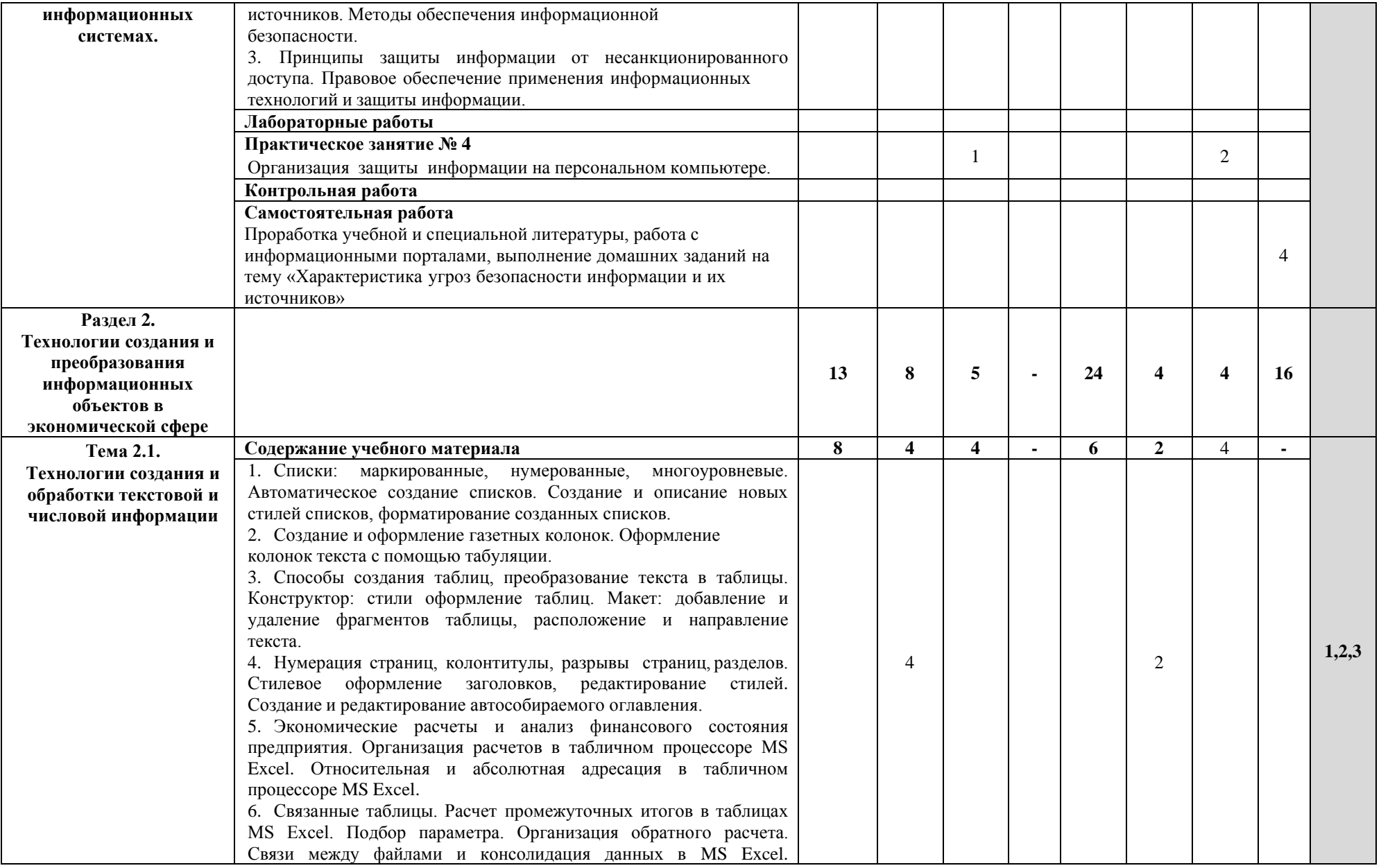

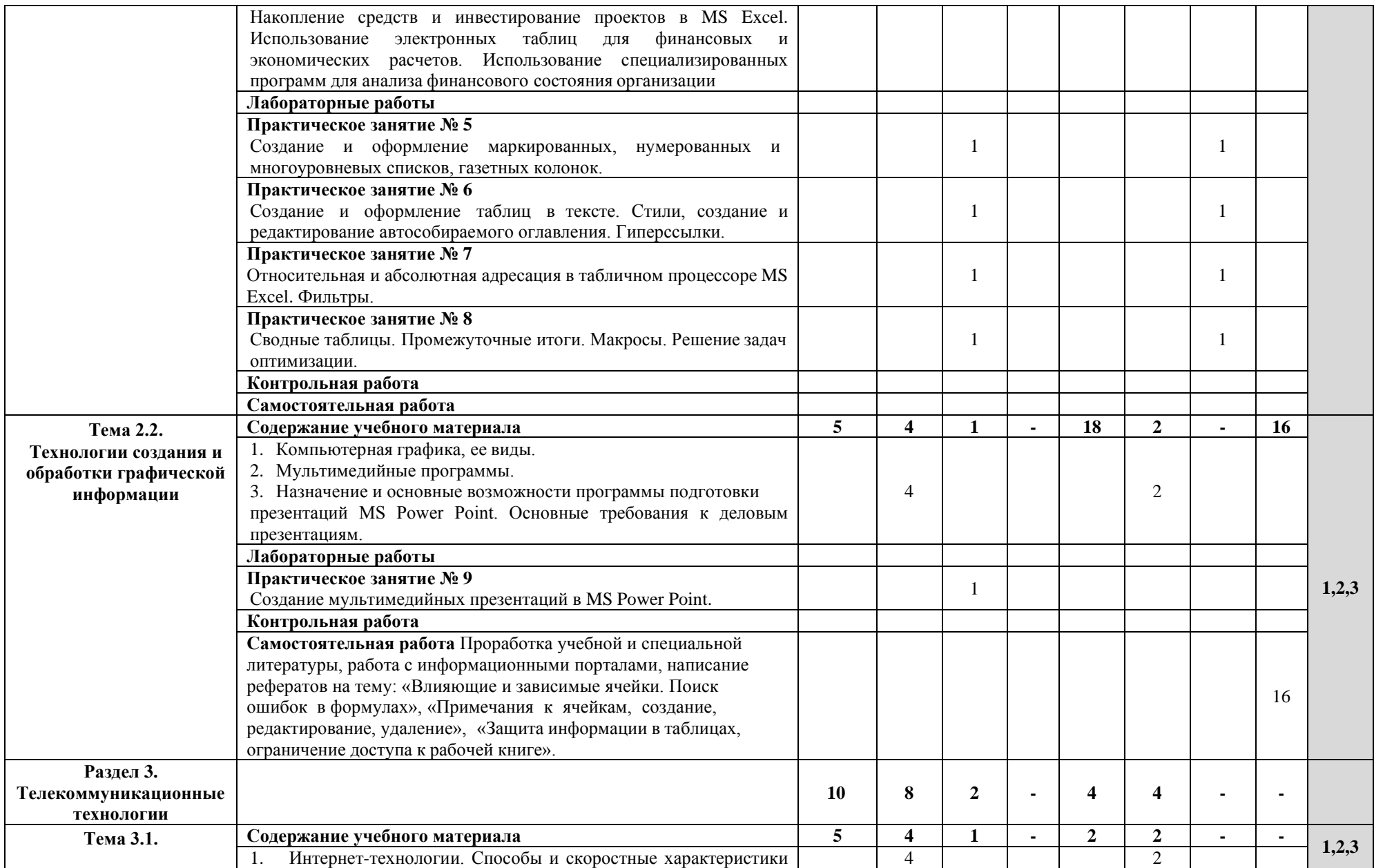

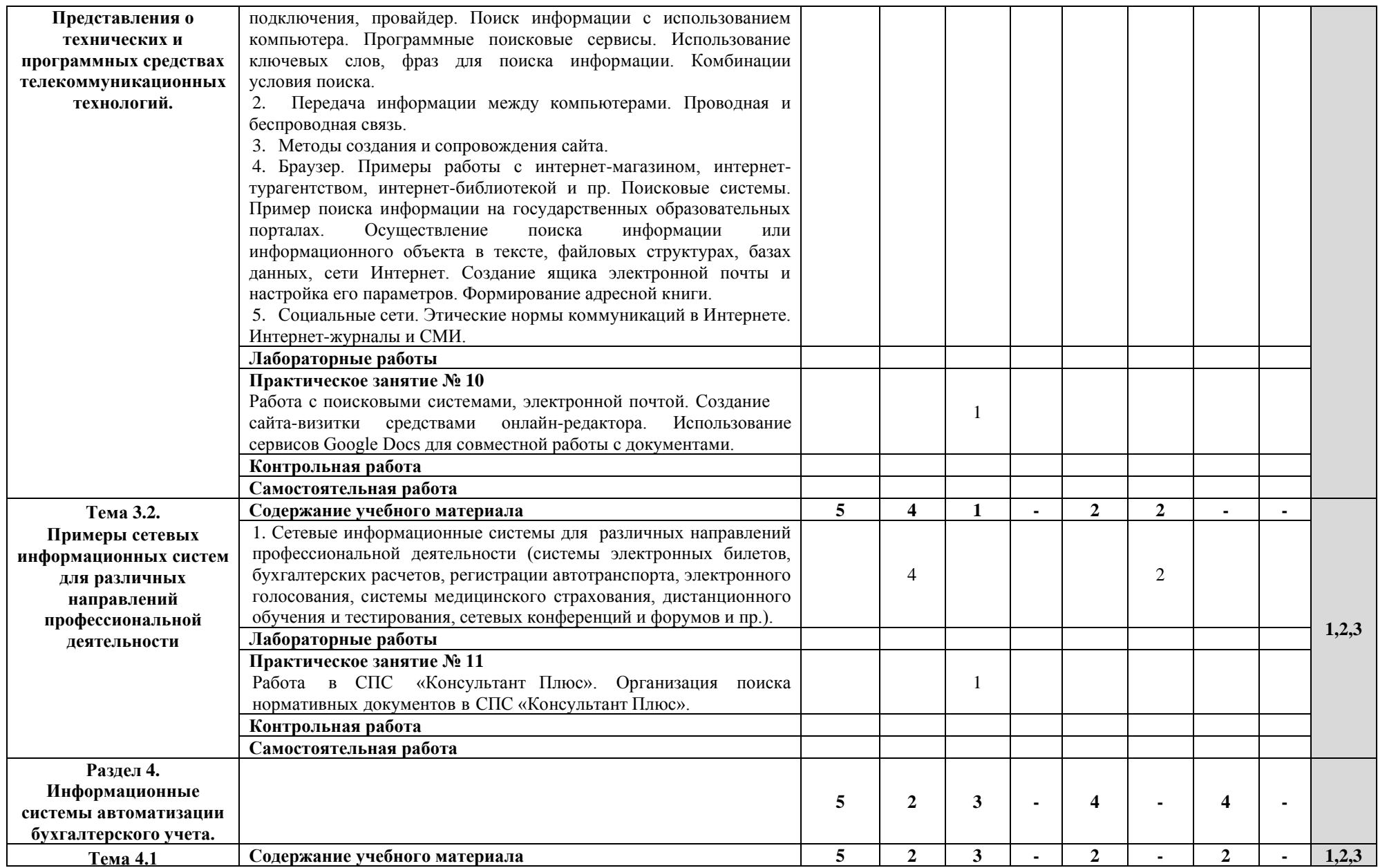

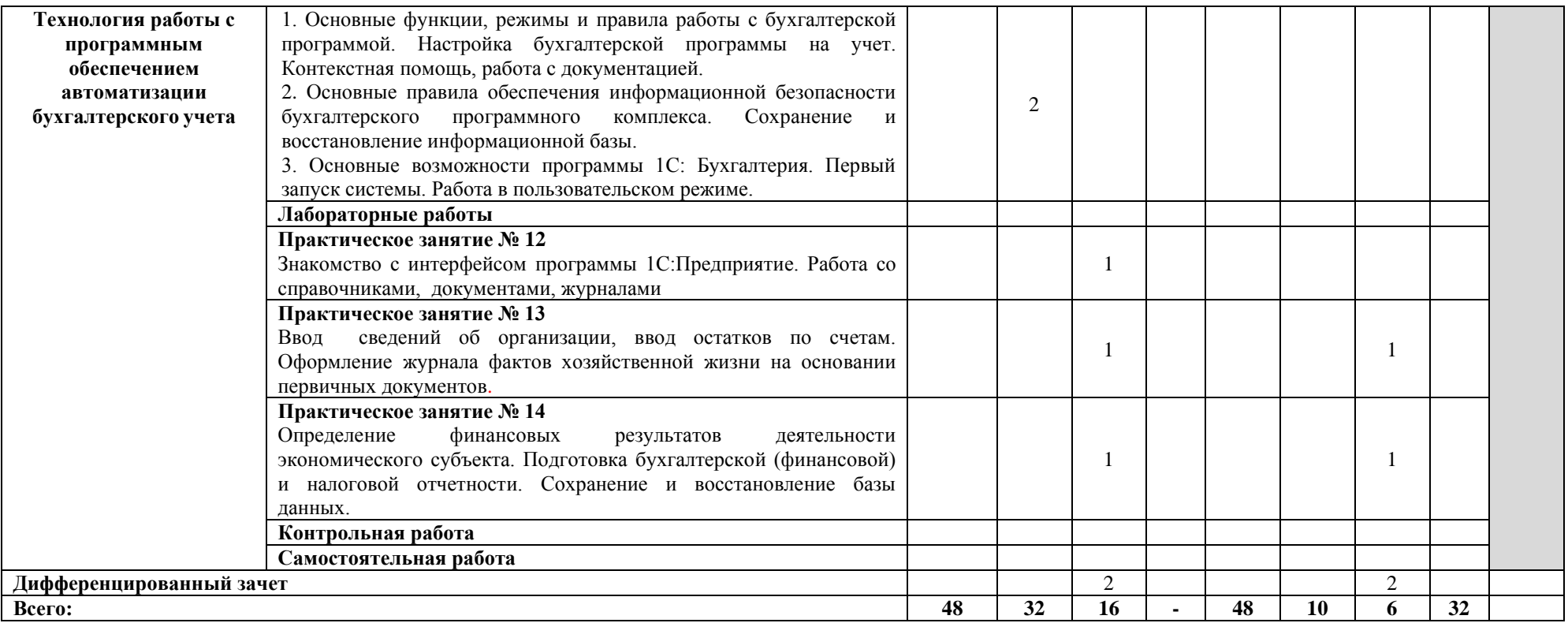

## **3. УСЛОВИЯ РЕАЛИЗАЦИИ УЧЕБНОЙ ДИСЦИПЛИНЫ**

## **3.1 Требования к минимальному материально-техническому обеспечению**

#### **Для реализации учебной дисциплины требуются специальные помещения:**

1. учебная аудитория для проведения лекционных, практических занятий, групповых и индивидуальных консультаций, текущего контроля и промежуточной аттестации, оснащенная специализированной мебелью, компьютером с возможностью подключения к информационно-телекоммуникационной сети "Интернет" и обеспечением доступа в электронную информационно-образовательную среду, техническими средствами обучения, лицензионным программным обеспечением: операционная система MS Windows, пакет офисных программ Microsoft Office, антивирусная программа.

2. специализированная аудитория: лаборатория информационных технологий в профессиональной деятельности, оснащенный специализированной мебелью, компьютерами с возможностью подключения к информационно-телекоммуникационной сети "Интернет" и обеспечением доступа в электронную информационно-образовательную среду, техническими средствами обучения и демонстрационными материалами, операционная система MS Windows, пакет офисных программ MS Office, антивирусная программа, 1С Предприятие 8 Комплект для обучения в высших и средних учебных заведениях.

3. помещение для самостоятельной работы, оснащенное специализированной мебелью, компьютерной техникой с возможностью подключения к информационнотелекоммуникационной сети "Интернет" и обеспечением доступа в электронную информационно-образовательную среду, лицензионным программным обеспечением: операционная система MS Windows, пакет офисных программ MS Office, антивирусная программа.

### **3.2. Учебно-методическое и информационное обеспечение Основная литература:**

1. Информационные технологии в экономике и управлении в 2 ч. Часть 1 : учебник для среднего профессионального образования / В. В. Трофимов [и др.] ; под редакцией В. В. Трофимова. — 3-е изд., перераб. и доп. — Москва: Издательство Юрайт, 2021. — 269 с. — (Профессиональное образование). — ISBN 978-5-534-09137-3. — Текст: электронный // ЭБС Юрайт [сайт]. — URL:<https://urait.ru/bcode/475059>

2. Информационные технологии в экономике и управлении в 2 ч. Часть 2 : учебник для среднего профессионального образования / В. В. Трофимов [и др.] ; под редакцией В. В. Трофимова. — 3-е изд., перераб. и доп. — Москва: Издательство Юрайт, 2021. — 245 с. — (Профессиональное образование). — ISBN 978-5-534-09139-7. — Текст: электронный // ЭБС Юрайт [сайт]. — URL: [https://urait.ru/bcode/475060.](https://urait.ru/bcode/475060)

3. Коршунов, М. К. Экономика и управление: применение информационных технологий: учебное пособие для среднего профессионального образования / М. К. Коршунов; под научной редакцией Э. П. Макарова. — 2-е изд. — Москва: Издательство Юрайт, 2020. — 111 с. — (Профессиональное образование). — ISBN 978-5-534-07725-4. — Текст: электронный // ЭБС Юрайт [сайт]. — URL:<https://urait.ru/bcode/453421>

4. Экономическая информатика: учебник и практикум для среднего профессионального образования / Ю. Д. Романова [и др.]; под редакцией Ю. Д. Романовой. — Москва: Издательство Юрайт, 2021. — 495 с. — (Профессиональное образование). — ISBN 978-5-534-13400-1. — Текст: электронный // ЭБС Юрайт [сайт]. — URL: <https://urait.ru/bcode/477105>

5. Филимонова, Е.В. Информационные технологии в профессиональной деятельности: учебник / Филимонова Е.В. — Москва : КноРус, 2021. — 482 с. — ISBN 978-5-406-03029-5. — URL: [https://book.ru/book/936307.](https://book.ru/book/936307) — Текст : электронный

#### **Дополнительная литература:**

1. Моргунов, А. Ф. Информационные технологии в менеджменте: учебник для среднего профессионального образования / А. Ф. Моргунов. — 2-е изд., перераб. и доп. — Москва: Издательство Юрайт, 2021. — 310 с. — (Профессиональное образование). — ISBN 978-5-534-13830-6. — Текст: электронный // ЭБС Юрайт [сайт]. — URL: <https://urait.ru/bcode/474748>

2. Плахотникова, М. А. Информационные технологии в менеджменте: учебник и практикум для среднего профессионального образования / М. А. Плахотникова, Ю. В. Вертакова. — 2-е изд., перераб. и доп. — Москва: Издательство Юрайт, 2020. — 326 с. — (Профессиональное образование). — ISBN 978-5-534-09488-6. — Текст: электронный // ЭБС Юрайт [сайт]. — URL:<https://urait.ru/bcode/452349>

3. Советов, Б. Я. Информационные технологии: учебник для среднего профессионального образования / Б. Я. Советов, В. В. Цехановский. — 7-е изд., перераб. и доп. — Москва: Издательство Юрайт, 2021. — 327 с. — (Профессиональное образование). — ISBN 978-5-534-06399-8. — Текст: электронный // ЭБС Юрайт [сайт]. — URL: <https://urait.ru/bcode/469425>

#### **Периодические издания:**

1. Информационные системы и технологии [Электронный ресурс]: журнал. – Режим доступа: [https://www.elibrary.ru/title\\_items.asp?id=28336](https://www.elibrary.ru/title_items.asp?id=28336)

2. Прикладная информатика [Электронный ресурс]: журнал. – Режим доступа: [https://www.elibrary.ru/title\\_about\\_new.asp?id=25599](https://www.elibrary.ru/title_about_new.asp?id=25599)

3. Научный результат. Информационные технологии [Электронный ресурс]: журнал. – Режим доступа: [https://www.elibrary.ru/title\\_items.asp?id=59270](https://www.elibrary.ru/title_items.asp?id=59270)

**Базы данных и информационные справочные системы:**

1. ibooks.ru: электронно-библиотечная система [Электронный ресурс]: профессиональная база данных [https://ibooks.ru](https://ibooks.ru/)

2. Электронно-библиотечная система СПбУТУиЭ: электронно-библиотечная система [Электронный ресурс]: профессиональная база данных<http://libume.ru/>

3. Юрайт: электронно-библиотечная система [Электронный ресурс]: профессиональная база данных<https://urait.ru/>

4. eLibrary.ru: научная электронная библиотека [Электронный ресурс]: профессиональная база данных<http://elibrary.ru/>

5. Лань: электронно-библиотечная система [Электронный ресурс]: профессиональная база данных [https://e.lanbook.com](https://e.lanbook.com/)

6. КиберЛенинка: научная электронная библиотека [Электронный ресурс]: информационная справочная система. <https://cyberleninka.ru/>

7. it-world.ru [Электронный ресурс]: информационная справочная система. <https://www.it-world.ru/>

8. Бизнес-информатика [Электронный ресурс]: информационная справочная система. <https://bijournal.hse.ru/>

## **4. КОНТРОЛЬ И ОЦЕНКА РЕЗУЛЬТАТОВ ОСВОЕНИЯ УЧЕБНОЙ ДИСЦИПЛИНЫ**

Контроль и оценка результатов освоения дисциплины осуществляется преподавателем в процессе проведения практических занятий, тестирования, а также выполнения обучающимися индивидуальных заданий, проектов, исследований.

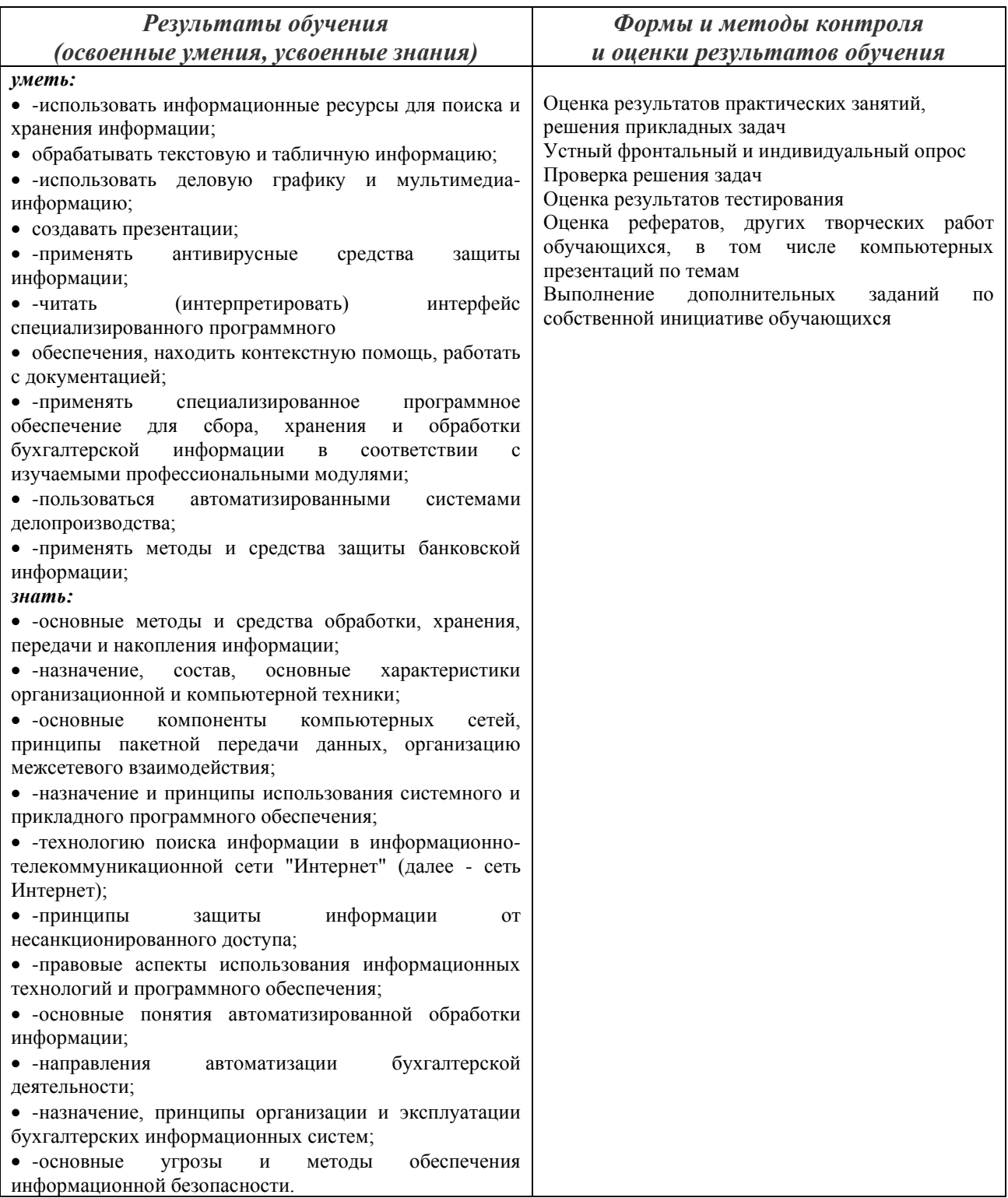

# **Фонд оценочных средств представлен в Приложении 2.**